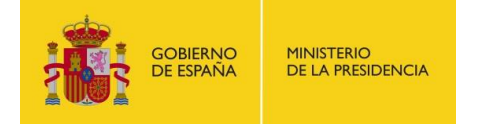

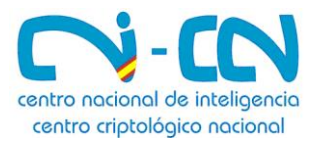

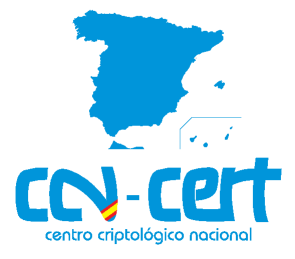

## *Todos los organismos públicos, tal y como señala el art. 35 del RD 3/2010, deberán cargar sus datos antes del 15 de noviembre de este año*

## *Fin del plazo de recogida de datos para el Informe Nacional del Estado de Seguridad de las AAPP*

- **Para introducir los datos es preciso acceder a la plataforma INES, activa en el portal del CCN-CERT [\(www.ccn-cert.cni.es\)](http://www.ccn-cert.cni.es/) o cargar los datos de forma automática desde la herramienta PILAR para el análisis de riesgos, disponible en el mismo portal.**
- **Con el fin de facilitar la introducción de los datos relativos a cada organismo, se ha publicado en el citado portal la Guía CCN-STIC 844 Manual de usuario de INES.**

*Madrid, 25 de septiembre de 2015.- El próximo 15 de noviembre* de 2015 concluye el plazo de recogida de datos para la elaboración del **informe del estado de seguridad** de las Administraciones Públicas, tal y como establece el Real Decreto 3/2010 por el que se regual el Esquema Nacional de Seguridad (**ENS**) y, de obligado cumplimiento, para todos los organismos públicos.

El citado RD, en su artículo 35 señala la necesiad de "*conocer regularmente el estado de las principales variables de la seguridad en los sistemas de información a los que se refiere el presente real decreto, de forma que permita elaborar un perfil general del estado de la seguridad en las Administraciones públicas*"

Para tal fin, los organismos públicos deberán acceder a la **plataforma INES**, activa en el portal del CCN-CERT **(www.ccn-cert.cni.es)**, en la que deberán haberse registrado previamente en su parte privada.

Otra opción es utilizar la **herramienta PILAR** para el análisis de riesgos de las tecnologías de la información (disponible también en el portal del CCN-CERT), cuyos resultados se cargan automáticamente en INES

INES es el servicio online proporcionado por el Centro Criptológico Nacional (CCN) para la recogida de información y análisis de indicadores sobre el estado de implantación del ENS en las distintas AAPP y cuyo cuestionario está basado en la guía **CCN-STIC 824**.

## **Manual de usuario de INES**

Con el fin de facilitar la introducción de los datos relativos a un organismo público, el CCN ha hecho pública su **Guía CCN-STIC 844 Manual de usuario de INES**, disponible en el portal del CCN-CERT.

**25 de septiembre de 2015**

www.ccn.cni.es [www.ccn-cert.cni.es](http://www.ccn-cert.cni.es/) www.oc.ccn.cni.es

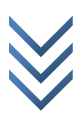

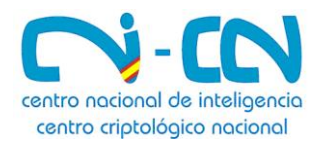

En ella se ofrece una visión general del sistema, el modo de acceder a INES, la interfaz de usuario, la estructura de la ficha de datos y sendas explicaciones de cómo introducir valores manualmente o importar valores desde PILAR en XML.

Un cuadro de mando y un apartado de preguntas más freguentes (FAQ) completan el contenido de esta guía.

## *MÁS INFORMACIÓN*

INES: *[ines@ccn-cert.cni.es](mailto:eventos@ccn-cert.cni.es)*

Registro portal CCN-CERT: *[info@ccn-cert.cni.es](mailto:info@ccn-cert.cni.es)*

Solicitud de licencia PILAR: *ccn@cni.es*

*Síguenos en www.ccn-cert.cni.es/ @CCNCERT* Linked in. **You Tube** 

*https://www.youtube.com/watch?v=5XxS9mZZfKs*

**25 de septiembre de 2015**

www.ccn.cni.es [www.ccn-cert.cni.es](http://www.ccn-cert.cni.es/) www.oc.ccn.cni.es

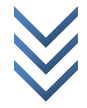